## **Программатор RDC2-0026 Работа с ключами iButton RW1990**

Для работы с ключами iButton RW1990 на плате на место компонента R2 нужно установить резистор номиналом от 1 кОм до 4,7 кОм.

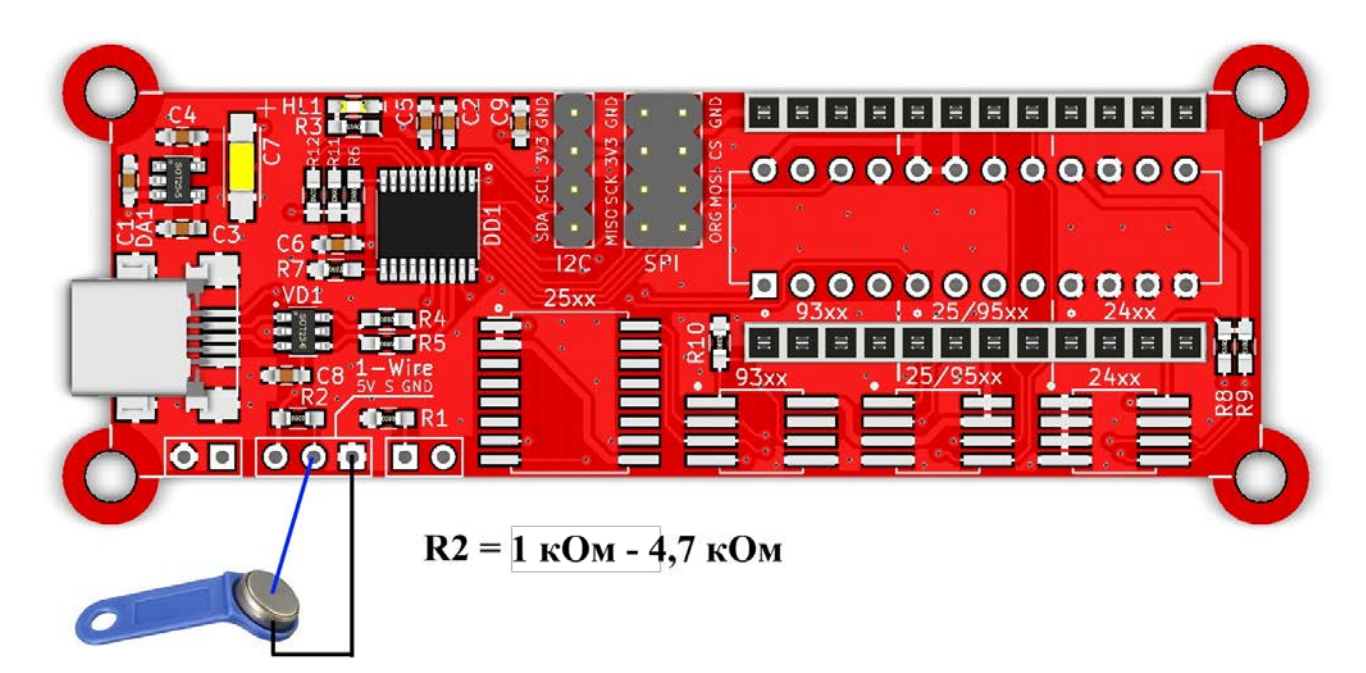

1) В меню «Тип» выберите «iButton RW1990».

2) Подключите ключ, с которого нужно скопировать код, в соответствии со схемой подключения.

3) Выберите файл, в который будет сохранен прочитанный код.

4) Нажмите «Прочитать». В выбранный файл будет сохранен прочитанный код.

5) Отключите ключ.

6) Подключите заготовку RW1990, на которую нужно записать код.

7) В поле записи выберите файл со считанным кодом исходного ключа.

8) Нажмите «Записать». На заготовку будет записан код из указанного файла.